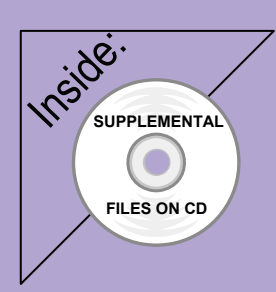

# Revit Structure 2012 Basics:

# Framing and Documentation

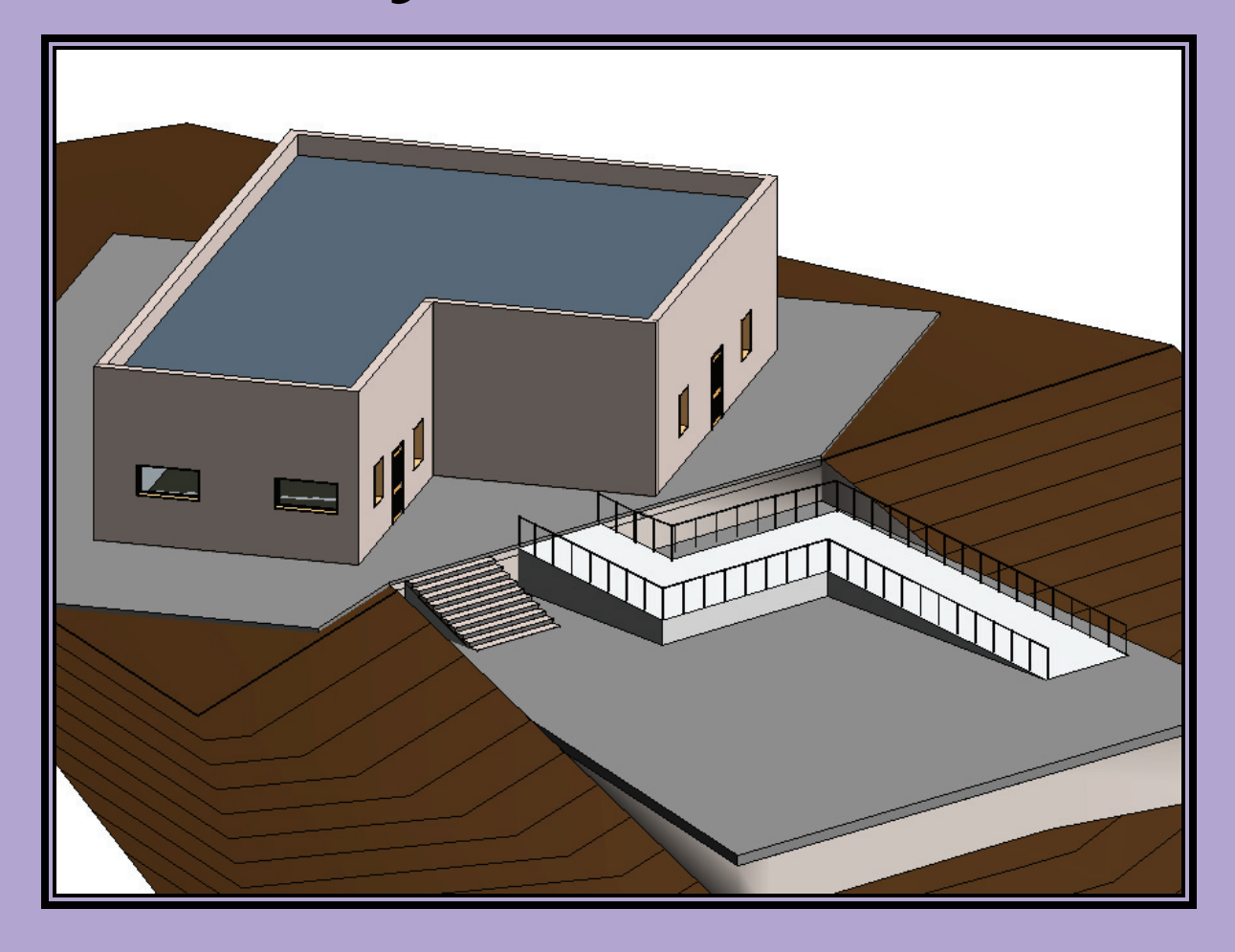

# Elise Moss

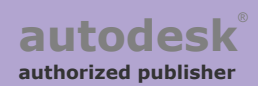

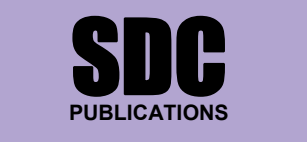

**www.SDCpublications.com** 

## **TABLE OF CONTENTS**

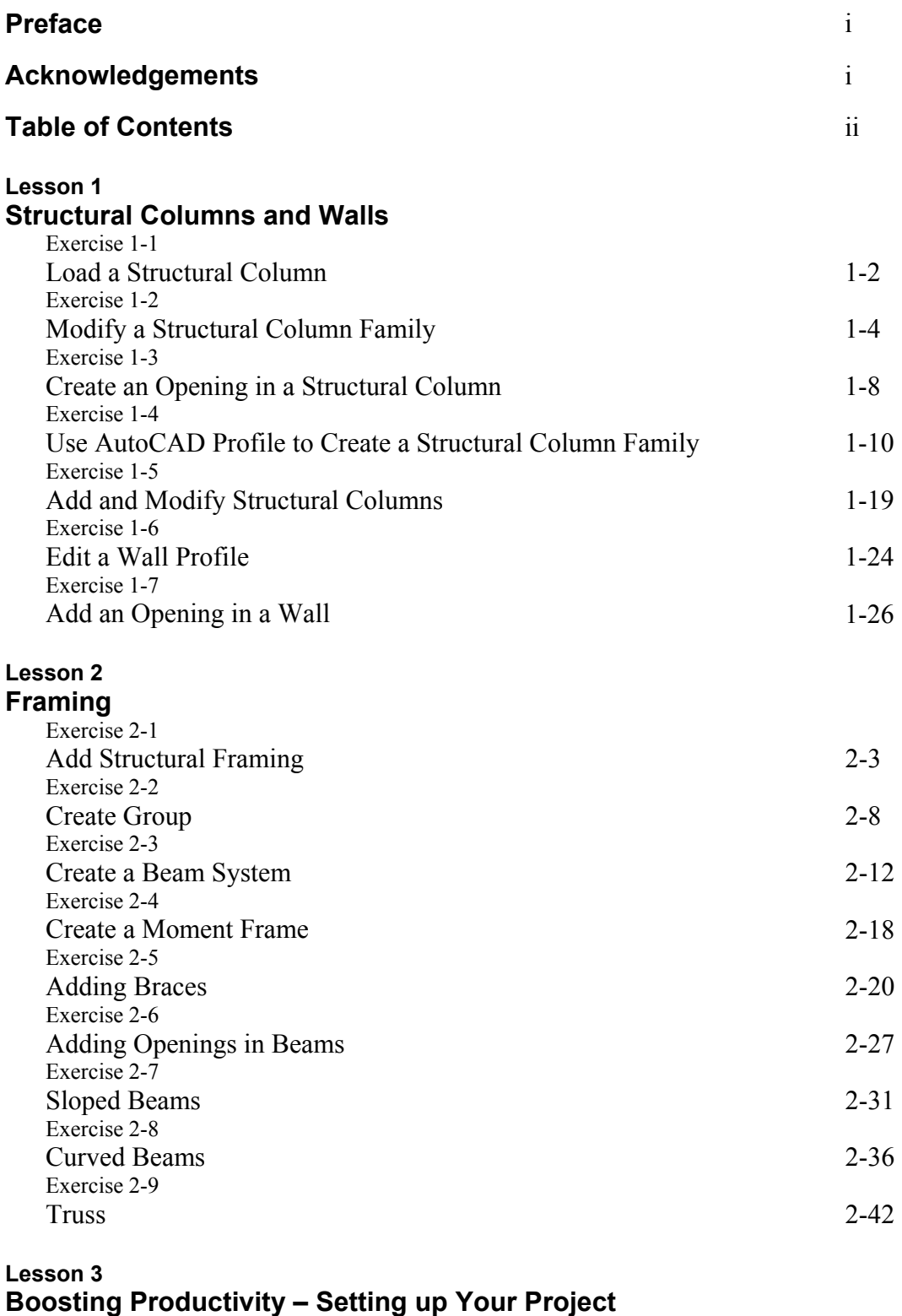

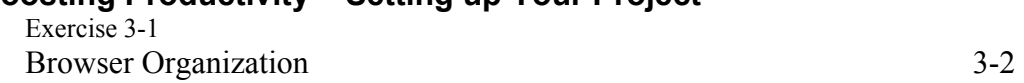

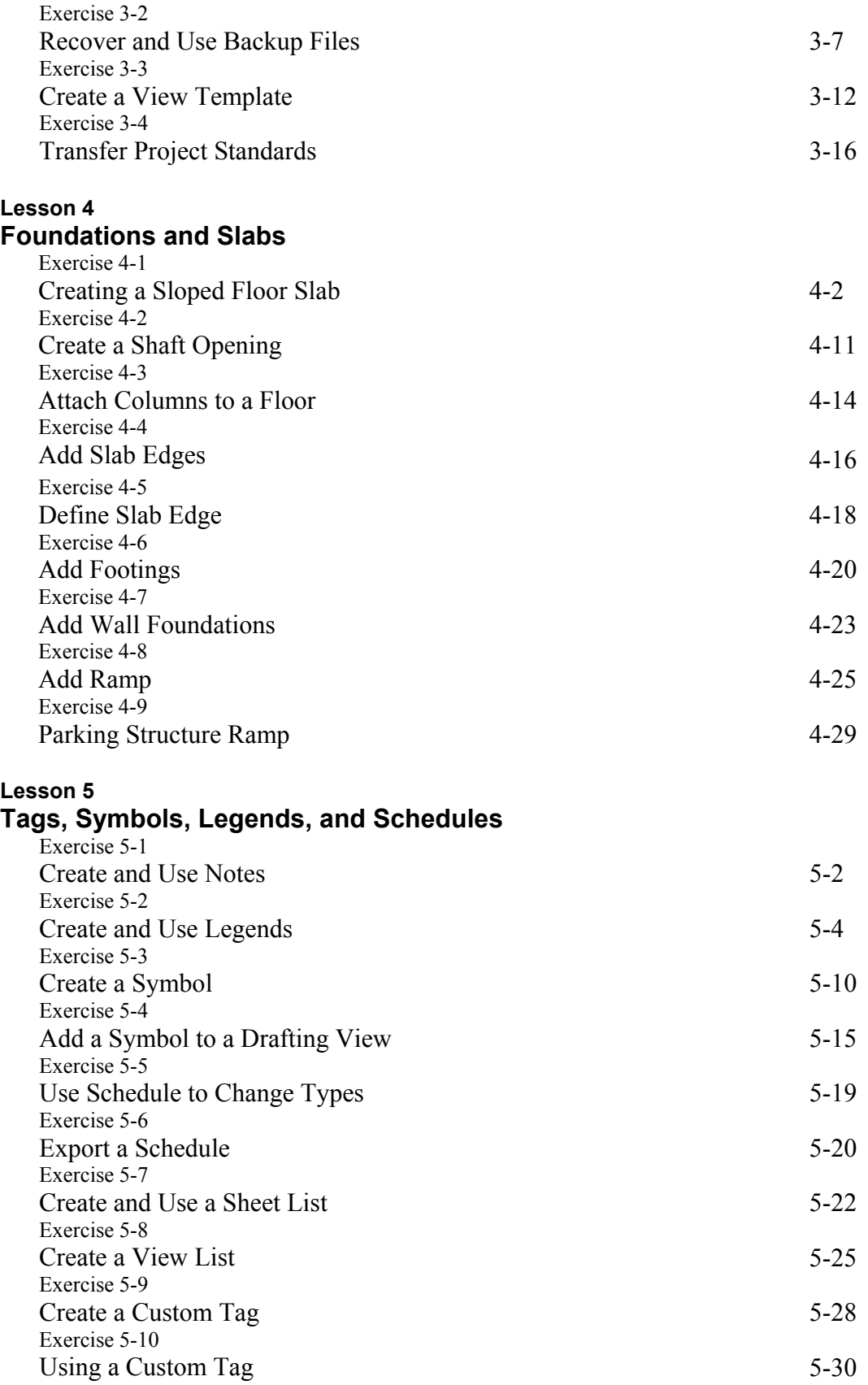

#### **Lesson 6 Sections, Elevations, Details, and Drafting Views**

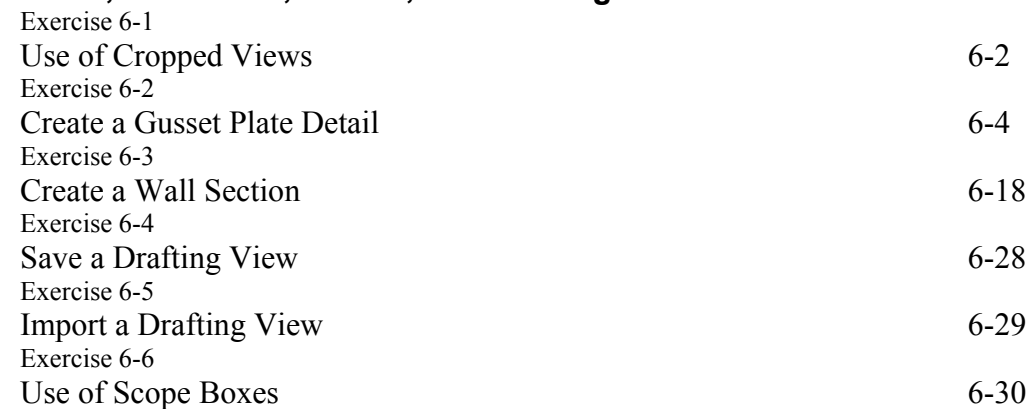

#### **Lesson 7**

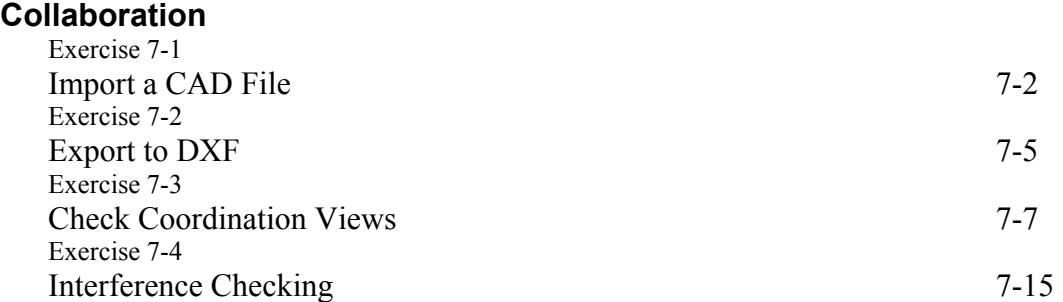

### **Lesson 8**

### **Structural Analysis**

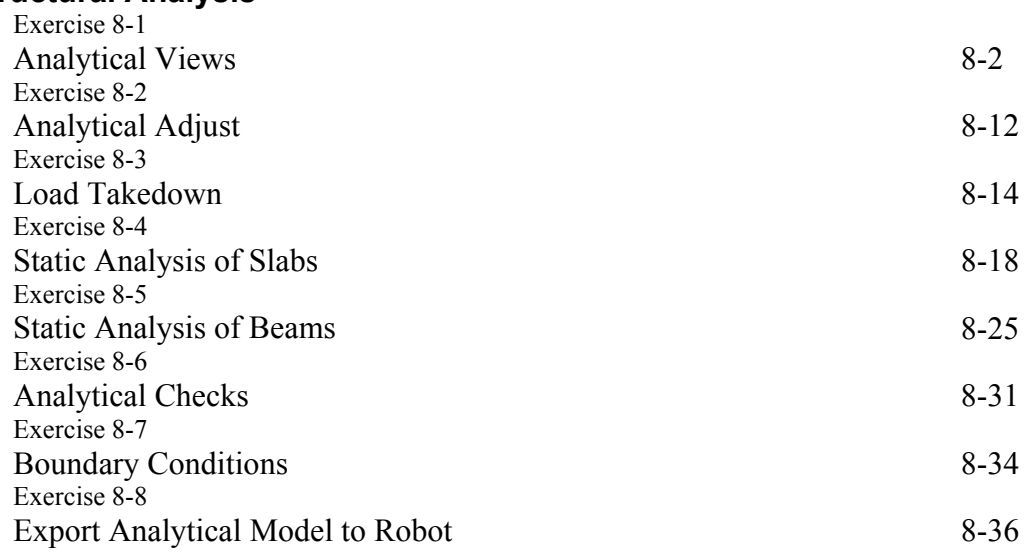

#### **About the Author**